# **Application: gvSIG desktop - gvSIG bugs #3953**

# **No funciona gvsig en Win 32**

12/22/2015 10:14 AM - Álvaro Anguix

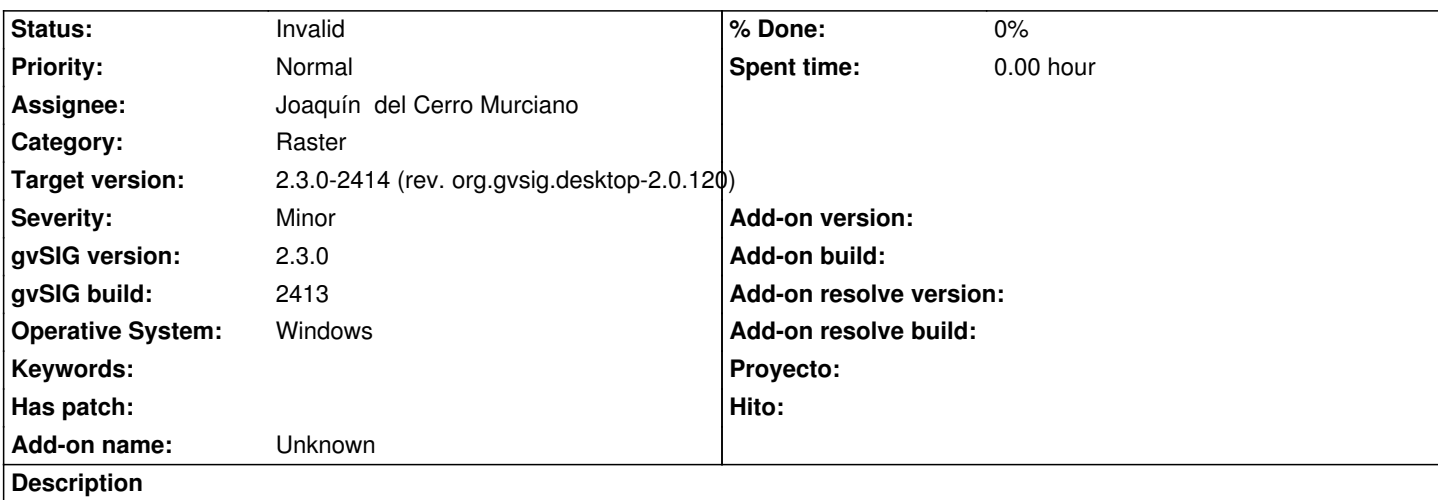

Instalando gvSIG en un Windows de 64 bits con máquina java de 32 bits, me indica que hay incompatibilidades con el sistema.

## **History**

## **#1 - 12/22/2015 11:49 PM - Joaquín del Cerro Murciano**

*- Operative System set to Windows*

Segun el log, se esta ejecutando una instalacion de gvSIG 32 bits con una java de 64 bits. Asi no deberia funcionar nada.

## **#2 - 12/23/2015 09:12 AM - Álvaro Anguix**

*- Status changed from New to Invalid*

## **#3 - 12/29/2015 08:12 PM - Joaquín del Cerro Murciano**

*- Target version changed from 98 to 2.3.0-2414 (rev. org.gvsig.desktop-2.0.120)*

# **Files** gvSIG.log 467 KB 12/22/2015 Alvaro Anguix gvSIG-environ.info **18.2 KB** 12/22/2015 **Alvaro Anguix** 18.2 KB